### ONDERZOEK VAN HET MINISTERIE VAN VOLKSGEZONDHEID NAAR DE TOEDRACHT ROND HET OVERLIJDEN VAN EEN PATIËNT IN HET STREEK ZIEKENHUIS NICKERIE

09.03.11 Bezoek aan SZN

Inspectie Volksgezondheid: Drs. M. Mangroo

Streek Ziekenhuis Nickerie (SZN) Dhr. Lila, voorzitter Bestuur Dhr. Wens, vice voorzitter Bestuur Broeder Sedo, Verpleegkundig directeur

Drs. Th. Hiemcke

Zuster Leysner, dienstdoende verpleegkundige Drs. Li Fo Sjoe, wnd. medisch directeur Drs. Veen, chirurg

Ontvangst door Dhr. Lila en dhr. Wens. Uitleg bezoek en afspraken over het programma.

Aan de hand van een vooraf opgestelde lijst van aandachtspunten wordt geïnformeerd naar de gang van zaken rond de opname, behandeling en het verzoek tot overplaatsing van patiënt Oemesh Singh op zondag 20 februari 2011.

De dienstdoende wachtzuster van het SZN kreeg op zondag 20 februari jl. om 03.45 uur in de ochtend bericht van de plaatselijke politie over een ernstig verkeersongeval waarbij een bromfietser door een auto was aangereden en aan de overkant van een sloot langs de weg werd gevonden. Hij moet daar enige tijd hebben gelegen voordat hij door omstanders werd gezien. Er werd direct een ambulance met de tweede wachtzuster naar de plaats van het

Bij binnenkomst was niet direct te achterhalen wie het slachtoffer was. Er was geen familie aanwezig. De patiënt had pijn en was erg onrustig. Hij was wel aanspreekbaar maar niet helder van geest. Er waren aanwijzingen van een stomp buiktrauma en rechter bovenbeen fractuur. De zaalarts, drs. de Gier werd gewaarschuwd voor spoedeisende hulp. Er werden 2 infuuslijnen aangelegd. De chirurg drs. Veen werd ingeschakeld. Er werd aanvullend röntgen onderzoek van thorax, buik en rechter bovenbeen- en laboratoriumonderzoek verricht en vervolgens een operatie voorbereid. De bloeddruk bedroeg 50/30 en na vulling 107/70; Hb 5.4 later 3.8 en 3.0 mmol/l; thrombocyten 88; hematocriet 19.

Tegen 11.30 uur vm. werd een laparotomie verricht. Er bleken scheuren in de lever te zijn met veel bloed in de buikholte. Door packing werd de bloeding zo goed mogelijk behandeld waarna de femurfractuur werd gestabiliseerd. Omstreeks 7 uur v.m. werd patiënt op de MCU

Omdat het SZN niet over verdere behandelmogelijkheden beschikt en patiënt veel meer bloedtransfusies en andere bloedproducten nodig zou hebben en ook om de te verwachten toenemende stollingsstoornis te behandelen werd overplaatsing naar een IC in het AZP noodzakelijk geacht. Het SZN kan als perifeer ziekenhuis slechts over een kleine voorraad bloed beschikken. Na overleg met drs. LiFo Sjoe werd door drs. Veen telefonisch contact

De IC afdeling van het AZP bleek volledig bezet te zijn en er kon niet direct iemand van de beademing worden gehaald. Men zou proberen zo gauw mogelijk een plaats vrij te maken. Vervolgens werd gebeld naar het SVZ maar daar kreeg men te horen dat het SZV geen traumapatiënten opneemt. Tegen 13 uur v.m. belde drs. Veen naar drs. A.Bergen, de dienstdoende chirurg in het DH. Drs. Bergen had een plaats beschikbaar op de IC en was bereid de patiënt over te nemen. Hij vertelde dat de Algemeen Directeur van het SZN eerst moest afstemmen met de Algemeen Directeur van het DH voor accordering. Dhr. Li'a heeft vervolgens drs. R.Gangaram Panday gebeld en het verzoek van overplaatsing besproken.

De directeur van het DH stelde als voorwaarde dat vooraf een bepaald geldsbedrag moest worden betaald en nam geen genoegen met een garantstelling door het SZN omdat er nog openstaande rekeningen zouden zijn. Het gesprek moet hoogstens 5 minuten hebben geduurd. Dat het om een levensbedreigende toestand ging is niet ter sprake gekomen. (bij nabeschouwing is er enige onduidelijkheid of dhr. Lila tijdens het gesprek met drs. Gangaram Panday medische aspecten heeft genoemd). Stilzwijgend werd aangenomen dat gezien het uitzonderlijke van het verzoek, de ernst van de situatie voldoende duidelijk moest zijn. Na de afwijzing door drs. Gangaram Panday heeft drs. Veen collega Bergen hiervan

Het SZN zag geen andere mogelijkheid dan de patiënt zo goed mogelijk verder te behandelen in afwachting van een plaats op de IC van het AZP. Drs. Veen wijst er op dat het SZN patiënten enige tijd kan beademen maar dat deze patiënt op dat moment spontaan ademde en geen beademing nodig had. Er was dan ook niet gevraagd om een IC plaats voor beademing. Wel kon worden verwacht dat op een gegeven moment beademing nodig

Op maandag 21 februari om 9 uur v.m. meldde drs. Veen dat het AZP intussen een plaats vrij had maar dat de patiënt enkele uren daarvoor in de nacht was overleden aan de gevolgen van inwendig bloedverlies. Er is geen obductie verricht.

Omdat de patiënt een Guyanees was die illegaal in Suriname verbleef werd het stoffelijk overschot door vrienden meegenomen naar Guyana en daar begraven. De familie in Guyana heeft mogelijk wegens die omstandigheden op geen enkel moment iets van zich laten horen. Het ziekenhuis beschikt niet over een procesverbaal van de politie over de toedracht van het

Op 24 februari heeft het SZN een fax ontvangen van een brief van de Medische Staf van het DH aan de Medisch Directeur van het DH, drs. R. Codfried-Kranenburg. Daarna werd nog een afschrift ontvangen van het antwoord van drs. Codfried-Kranenburg aan de Medische Staf. De eerstgenoemde informatie is ook in het bezit van Radio 10 gekomen waarna de media vragen hebben gesteld aan drs Li Fo Sjoe. Hij heeft daarop in een interview zijn mening gegeven naar aanleiding van het gebeurde.

Kopieën van de brieven zijn tijdens het gesprek overhandigd. Het dossier van de patiënt is ter inzage voorgelegd en besproken.

Blijkens informatie is er op 20 januari 2011 een brief van de Algemeen Directeur van het DH gericht aan de Medische Staf waarin erop wordt gewezen dat patiënten van Sozavo bij opname vooraf het verschil moeten betalen tussen de vergoeding van Sozavo en de werkelijke kosten. Er zou wel zijn afgesproken dat voor levensbedreigende situaties een uitzondering dient te worden gemaakt.

### 10.03.11

# Gesprek van drs. Th. Hiemcke met drs. L. Liauw Kie Fa, Medisch Directeur AZP.

De Medisch directeur van het AZP werd op maandag 21 februari gebeld door drs. Gangaram Panday, Algemeen Directeur van het DH omdat Directeur Lila vanuit het SZN naar drs. Gangaram Panday had gebeld voor overplaatsing van een patiënt uit het SZN naar de IC van het Diakonessenhuis. Haar werd gevraagd de medici in het AZP daarover aan te spreken. Drs. Liauw Kie Fa had de indruk dat drs. Gangaram Panday niet precies wist over wat voor een "case" het precies ging. Hij wist ook niet met wie het SZN had gesproken. Hij zei dat het DH de kosten van de zorg voor de patiënten van Sozavo niet langer kon dragen.

Dinsdag 22 februari werd opnieuw gebeld door Gangaram Panday en gezegd dat drs. Veen, chirurg in het SZN zou hebben gesproken met drs. Nanan Panday, chirurg in het AZP. Die had het gesprek doorgeleid naar drs. van Kanten die de dienst van hem overnam. Het AZP

kon op dat moment niemand van de beademing afhalen. De IC beschikt over 10 bedden met faciliteiten voor beademing en die waren allemaal bezet.

Woensdag 23 februari ontving de directie van het AZP een brief van de medische specialisten in het DH met een uitleg volgens hen van het gebeurde en ernstige beschuldi gingen aan het adres van de Algemeen Directeur drs. Gangaram Panday.

Op 10 maart jl. werd een brief ontvangen van drs. Codfried-Kranenburg waarin zij het gebeurde betreurde en stelde dat hoewel er overleg was geweest tussen de medische specialisten er door hen geen contact is gezocht met de Directie noch met de Medisch

10.03.11

## Gesprek van drs. M.Mangroo met drs. A. Bergen en drs. J Pengel van het

Drs. M. Mangroo heeft in deze casus een gesprek gevoerd met drs. A. Bergen die het nodig vond om dr. J. Pengel erbij te halen als Voorzitter van de Medische Staf

Op 20 februari 2011 om ongeveer 14.00 uur werd dr. Bergen gebeld door drs. Veen, chirurg in het SZN, over overname van een patiënt uit dat ziekenhuis door het DH omdat het AZP geen IC plaats beschikbaar had. De levensbedreigendheid van de casus was duidelijk gemaakt aan drs. Bergen en het ging om overname op de IC. De patiënt zou eigenlijk naar het AZP gaan maar dat kon niet vanwege gebrek aan een IC plaats. Drs. Bergen vroeg aan drs. Veen om hem terug te bellen. Intussen zou drs. Veen toch nog een plaats in het AZP zoeken.

Bergen was zich bewust van de IC indicatie en schakelde de intensivist drs. Boedjhawan in voor een plaats op de IC. Drs Boedjawan zou een plaats kunnen

Drs. Veen belde niet direct terug. Daarom belde drs. Bergen zijn collega Veen op en deelde hem mee dat de patiënt mocht komen en gaf het telefoonnummer van drs Boedjawan door die over de IC gaat. Drs. Veen mocht drs. Boedjawan be'len voor overname van de patiënt door de IC. Het transport kon alleen over de weg. Echter gaf drs. Bergen aan drs. Veen door dat, gezien de verzekeringsstatus van de

patiënt, de directie van SZN eerst moest afstemmen met de algemeen directeur van het DH, zodat er bij de opname geen oponthoud zou optreden en de patiënt na een lange reis van 3 uren gelijk op de IC terecht kon. Dit advies werd gebaseerd op een eerder schrijven van de directie van het DH aan de medische staf en eerdere

Drs. Bergen vroeg aan drs. Veen om hem terug te bellen zodra het zover was. Later (omstreeks 16.30u) belde drs. Veen hem op en gaf door dat de opname niet doorging. Het DH kon de patiënt niet opnemen en hij zou in Nickerie bekijken wat hij voor hem kon doen. Drs. Bergen heeft daarop zijn directie niet gebeld "omdat het niet

Drs. Pengel gaf aan dat het een en ander moeizaam gaat in het DH. Hij geeft aan dat er meerdere gevallen zijn waarbij opname aangegeven door de specialist op weerstanden stuit bij de opname afdeling. Specialisten zijn beïnvloed door de houding van de directeur van het DH met betrekking tot opnames. Men is terughoudend om op te nemen omdat er problemen ontstaan bij de opname.

Echter tot een sterfgeval was het tot nog toe niet gekomen. Er is geen vergadering belegd waarin dit geval tussen directie en medische staf kon

worden besproken.

## Gesprek van drs. M. Mangroo met Algemeen Directeur R. Gangaram Panday.

Drs M. Mangroo heeft in deze casus ook een gesprek gevoerd met drs. Gangaram Panday, Algemeen Directeur van het Diakonessenhuis.

Op 20 februari 2011 omstreeks 15.30 uur werd directeur Gangaram Panday gebeld door dhr. Lila, wnd Algemeen Directeur van het SZN. Drs Gangaram Panday was thuis en er was gebeld op zijn mobiel. Dhr. Lila gaf aan dat hij directeur Gangaram Panday moest bellen over overname van een patiënt uit het SZN. Normaal werden patiënten naar het AZP overgebracht en dhr. Lila kon niet aangeven waarom in dit geval de patiënt niet naar het AZP kon gaan. Aan dhr. Lila werd door directeur Gangaram Panday gevraagd of het AZP gevraagd was voor opname maar daarover kon hij niets vertellen. Dhr. Lila kon ook niet aangeven over wat voor patiënt het ging en met welke pathologie. Op mijn (M.M.) vraag of dhr. Lila had gesproken over "de patient was geopereerd" ,zei directeur Gangaram Panday: neen. Op de vraag of dhr. Lila gezegd zou hebben dat de patiënt een " levertrauma had", zei drs Gangaram Panday ook neen. Er was alleen gesproken over overname van een patiënt en niet over de urgentie van de casus. Dhr. Lila sprak alleen over overname en dhr. Lila zou wel hebben aangegeven dat er reeds overleg is geweest tussen de chirurg in het

Directeur Gangaram Panday vroeg dhr. Lila over de garantstelling, aangezien de patiënt daarin zwak zou staan. Het DH eist een voorschot ingeval de garantie zwak is. In levensbedreigende situaties wordt er echter niet gesproken over garantstelling. In dit geval had men het niet over de urgentie gehad.

Dhr. Lila gaf aan dat het SZN garant stond voor de betaling. Drs. Gangaram Panday ging hierop in met de opmerking dat een ziekenhuis normaliter voor het personeel garant staat en niet voor patiënten. Het is dus niet gebruikelijk dat een ziekenhuis voor een patiënt garant staat. Directeur Gangaram Panday vroeg aan dhr. Lila of het SZN niet in financiële problemen zat en of het wel zin had om in dat geval garant te staan. Lila begon te twijfelen en kwam min of meer terug op zijn voorstel en heeft niet doorgezet. Volgens directeur Gangaram Panday praat dhr Lila over het algemeen

Aangezien het gebruikelijk is dat het AZP in zulke gevallen patiënten opvangt werd dhr. Lila terug verwezen naar het AZP en geadviseerd dat ziekenhuis opnieuw te benaderen voor opname. In de tussentijd zou de patiënt uiteraard in het SZN blijven. Het hele gesprek heef bijna 6 minuten geduurd en ging meer over betalingen en

garanties. Directeur Gangaram Panday heeft ook geen contact opgenomen met de dienstdoende chirurg om het fijne van de zaak te weten noch zijn medisch directeur gevraagd om dat te doen. De eerstvolgende keer dat hij weer iets zou horen was op 1 maart toen een brief van 24 februari ondertekend door de doctoren Bergen, Boedjawan en Pengel werd verzonden naar de directie van het DH met kopicën naar vele andere instanties. Hierdoor was de kans op lekkage vergroot en de brief is dan ook uitgelekt naar de pers. Na deze brief begreep hij pas dat de zaak niet was opgelost na het gesprek met de

Drs. M. Mangroo

Drs. Th Hiemcke

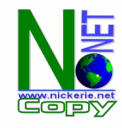